**PS COMPUTER Sp. z o.o.**

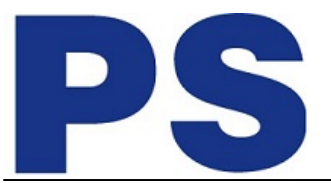

Link do produktu:<https://sklep.ps.com.pl/smart-ups-2-2kva-1-98kw-2u-smartconnect-p-314100.html>

**SmartConnect** 

Smart UPS 2.2kVA/1.98kW 2U

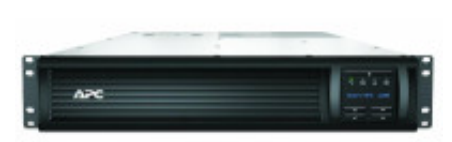

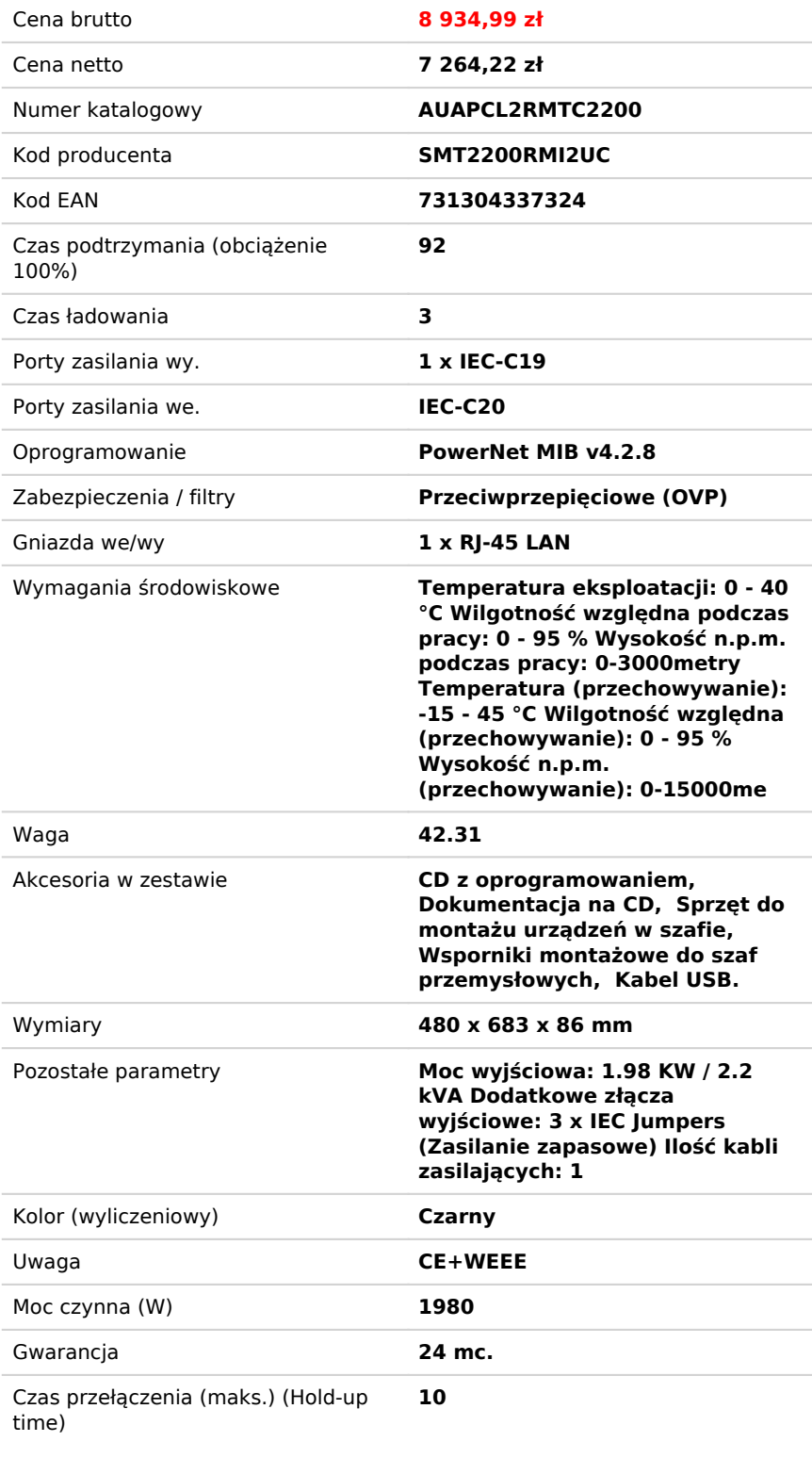

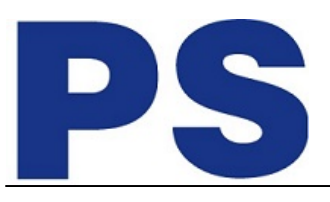

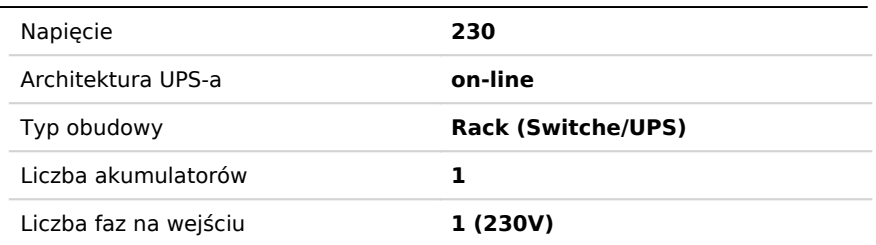

## Opis produktu

Towar wielkogabarytowy, obarczony dodatkową opłatą transportową w wysokości: **53PLN (Netto)**

APC Smart-UPS 2200 VA LCD do montażu w szafie (RM), 2U, 230 V, z usługą SmartConnect.

Inteligentna i wydajna ochrona zasilania w sieciach, od poziomu podstawowego po możliwość skalowania czasu podtrzymania. Idealne rozwiązanie dla serwerów, terminali POS, routerów, przełączników, koncentratorów i innych urządzeń sieciowych.